**Basis set of a two-dimensional vector space**

$$
|0\rangle = \begin{bmatrix} 1 \\ 0 \end{bmatrix}; |1\rangle = \begin{bmatrix} 0 \\ 1 \end{bmatrix} \tag{1}
$$

**Qubit = complex vector**

$$
|\psi(\theta,\phi)\rangle = \cos\left(\frac{\theta}{2}\right)|0\rangle + \sin\left(\frac{\theta}{2}\right)e^{i\phi}|1\rangle; \ \theta \in [0,\pi], \phi \in [0,2\pi]
$$
 (2)

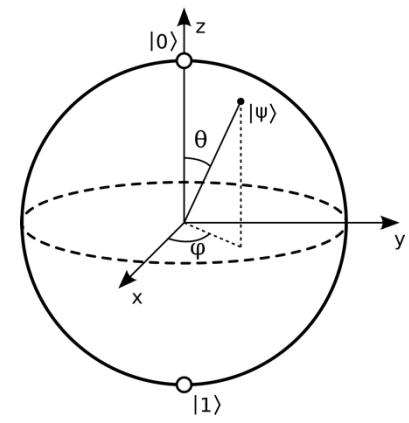

**Fig. 1:** Bloch sphere representation of a qubit.

(Example)

Classical bits: 
$$
|\psi(0,0)\rangle = |0\rangle
$$
;  $|\psi(\pi,0)\rangle = |1\rangle$   
Superposed states:  $|\psi(\frac{\pi}{2},0)\rangle = \frac{1}{\sqrt{2}}(|0\rangle + |1\rangle)$ ;  $|\psi(\frac{\pi}{2},\pi)\rangle = \frac{1}{\sqrt{2}}(|0\rangle - |1\rangle)$ 

# **Quantum gate = matrix**

Pauli *X* (NOT) gate

$$
X = \begin{bmatrix} 0 & 1 \\ 1 & 0 \end{bmatrix},\tag{3}
$$

thus

$$
X|0\rangle = \begin{bmatrix} 0 & 1 \\ 1 & 0 \end{bmatrix} \begin{bmatrix} 1 \\ 0 \end{bmatrix} = \begin{bmatrix} 0 \\ 1 \end{bmatrix} = |1\rangle; X|1\rangle = \begin{bmatrix} 0 & 1 \\ 1 & 0 \end{bmatrix} \begin{bmatrix} 0 \\ 1 \end{bmatrix} = \begin{bmatrix} 1 \\ 0 \end{bmatrix} = |0\rangle.
$$
 (4)

Hadamard (*H*) gate

$$
H = \frac{1}{\sqrt{2}} \begin{bmatrix} 1 & 1 \\ 1 & -1 \end{bmatrix} \tag{5}
$$

thus

$$
H|0\rangle = \frac{1}{\sqrt{2}} \begin{bmatrix} 1 & 1 \\ 1 & -1 \end{bmatrix} \begin{bmatrix} 1 \\ 0 \end{bmatrix} = \frac{1}{\sqrt{2}} \begin{bmatrix} 1 \\ 1 \end{bmatrix}; H|1\rangle = \frac{1}{\sqrt{2}} \begin{bmatrix} 1 & 1 \\ 1 & -1 \end{bmatrix} \begin{bmatrix} 0 \\ 1 \end{bmatrix} = \frac{1}{\sqrt{2}} \begin{bmatrix} 1 \\ -1 \end{bmatrix}.
$$
 (6)

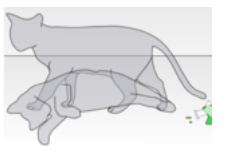

### **Two-qubit state = tensor product**

$$
|x\rangle \otimes |y\rangle = |x\rangle |y\rangle = |xy\rangle =
$$
  
(x = a|0\rangle + b|1\rangle)(y = c|0\rangle + d|1\rangle) = ac|00\rangle + ad|01\rangle + bc|10\rangle + bd|11\rangle. (7)

Flat vector representation of tensor product uses the following basis set

$$
\begin{bmatrix} 1 \\ 0 \\ 0 \\ 0 \end{bmatrix} = |00\rangle; \begin{bmatrix} 0 \\ 1 \\ 0 \\ 0 \end{bmatrix} = |01\rangle; \begin{bmatrix} 0 \\ 0 \\ 1 \\ 0 \end{bmatrix} = |10\rangle; \begin{bmatrix} 0 \\ 0 \\ 0 \\ 1 \end{bmatrix} = |11\rangle
$$
\n(8)

and thus

$$
\begin{bmatrix} a \\ b \end{bmatrix} \begin{bmatrix} 0 \\ 1 \end{bmatrix} \otimes \begin{bmatrix} c \\ d \end{bmatrix} \begin{bmatrix} 0 \\ 1 \end{bmatrix} = \begin{bmatrix} ac \\ ad \\ bc \\ bd \end{bmatrix} \begin{bmatrix} 00 = 0 \\ 10 = 1 \\ 10 = 2 \end{bmatrix}
$$
 (9)

Both binary and decimal indices are shown for the flat vector representation of the tensor-product state in Eq. (9).

Two-qubit gate: Controlled NOT (CNOT or controlled X)  
\n
$$
|x\rangle|y\rangle \xrightarrow{\text{CNOT}} \text{CNOT} \begin{pmatrix} \text{control qubit target qubit} \\ |\overline{x}\rangle \\ |\overline{x}\rangle \\ |\overline{x}\rangle \\ |\overline{y}\rangle \\ |\overline{z}\rangle \end{pmatrix} = |x\rangle|x \oplus y\rangle , \begin{pmatrix} \frac{x}{\sqrt{3}} & \frac{x}{\sqrt{3}} & \frac{x}{\sqrt{3}} \\ \frac{0}{\sqrt{3}} & \frac{1}{\sqrt{3}} & \frac{1}{\sqrt{3}} \\ \frac{1}{\sqrt{3}} & \frac{1}{\sqrt{3}} & \frac{1}{\sqrt{3}} \\ |\overline{y}\rangle \\ |\overline{y}\rangle \end{pmatrix} = |x\rangle|x \oplus y\rangle , \begin{pmatrix} \frac{x}{\sqrt{3}} & \frac{x}{\sqrt{3}} & \frac{x}{\sqrt{3}} \\ \frac{1}{\sqrt{3}} & \frac{1}{\sqrt{3}} & \frac{1}{\sqrt{3}} \\ \frac{1}{\sqrt{3}} & \frac{1}{\sqrt{3}} & \frac{1}{\sqrt{3}} \\ |\overline{y}\rangle \end{pmatrix} = |x\rangle|x \oplus y\rangle , \begin{pmatrix} \frac{x}{\sqrt{3}} & \frac{x}{\sqrt{3}} & \frac{x}{\sqrt{3}} \\ \frac{1}{\sqrt{3}} & \frac{1}{\sqrt{3}} & \frac{1}{\sqrt{3}} \\ \frac{1}{\sqrt{3}} & \frac{1}{\sqrt{3}} & \frac{1}{\sqrt{3}} \\ |\overline{y}\rangle \end{pmatrix} = |x\rangle|x \oplus y\rangle , \begin{pmatrix} \frac{x}{\sqrt{3}} & \frac{x}{\sqrt{3}} & \frac{x}{\sqrt{3}} \\ \frac{1}{\sqrt{3}} & \frac{1}{\sqrt{3}} & \frac{1}{\sqrt{3}} \\ \frac{1}{\sqrt{3}} & \frac{1}{\sqrt{3}} & \frac{1}{\sqrt{3}} \\ \frac{1}{\sqrt{3}} & \frac{1}{\sqrt{3}} & \frac{1}{\sqrt{3}} \end{pmatrix} = |x\rangle|x \oplus y\rangle , \begin{pmatrix} \frac{x}{\sqrt{3}} & \frac{x}{\sqrt{3}} & \frac{x}{\sqrt{3}} \\ \frac{1}{\sqrt{3}} & \frac{1}{\sqrt{3}} & \frac{1}{\sqrt{3}} \\ \frac{1}{\sqrt{3}} & \frac{1}{\sqrt{3}} & \frac{1}{\sqrt{3}} \\ \frac{
$$

where  $\oplus$  is the logical exclusive OR operator (defined by the truth table, in which  $\neg$  is the logical negation operator), or more specifically

$$
CNOT(|00\rangle) = |00\rangle; \quad CNOT(|01\rangle) = |01\rangle; \quad CNOT(|10\rangle) = |11\rangle; \quad CNOT(|11\rangle) = |10\rangle; \tag{11}
$$

#### **Matrix notation of CNOT**

00 01 10 11

$$
U_{\text{CNOT}} = \begin{bmatrix} 0 & 0 & 1 & 10 & 11 \\ 1 & 0 & 0 & 0 & 0 \\ 0 & 1 & 0 & 0 & 0 \\ 0 & 0 & 0 & 1 & 10 \end{bmatrix} \quad \begin{array}{c} 0 & 0 \\ 0 & 1 & 0 \\ 1 & 10 & 0 \end{array} = \begin{bmatrix} I & 0 \\ 0 & X \end{bmatrix}, \tag{12}
$$

where *I* is the  $2\times2$  identity matrix. The last notation represents the  $4 \times 4$  matrix as  $2\times2$  blocks, with each block being a  $2\times 2$  matrix.

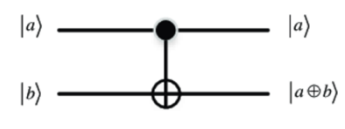

**Fig. 2:** Operation of CNOT gate.

In Eq. (12), the most least significant bit in a binary matrix row or column index (*i.e.*, 00, 01, 10, 11) specifies inter|intra-block index for the first|second qubit.

# **Circuit example (try it at https://quantum-computing.ibm.com using Composer)**

This circuit generates a correlated 2-qubit state,  $(|00\rangle + |11\rangle)/\sqrt{2}$ , called *Bell state*.

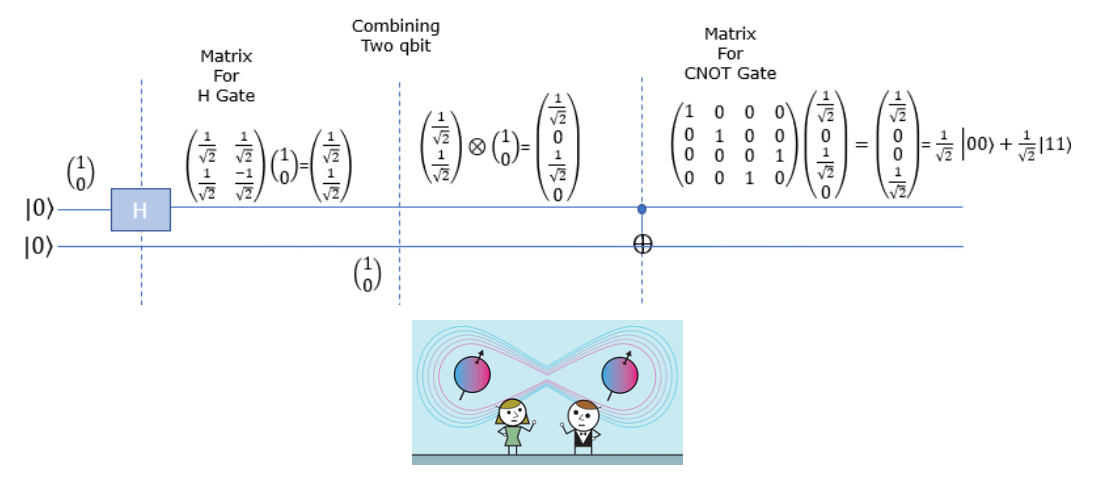

**Fig. 3:** Hadamard and CNOT gates example.

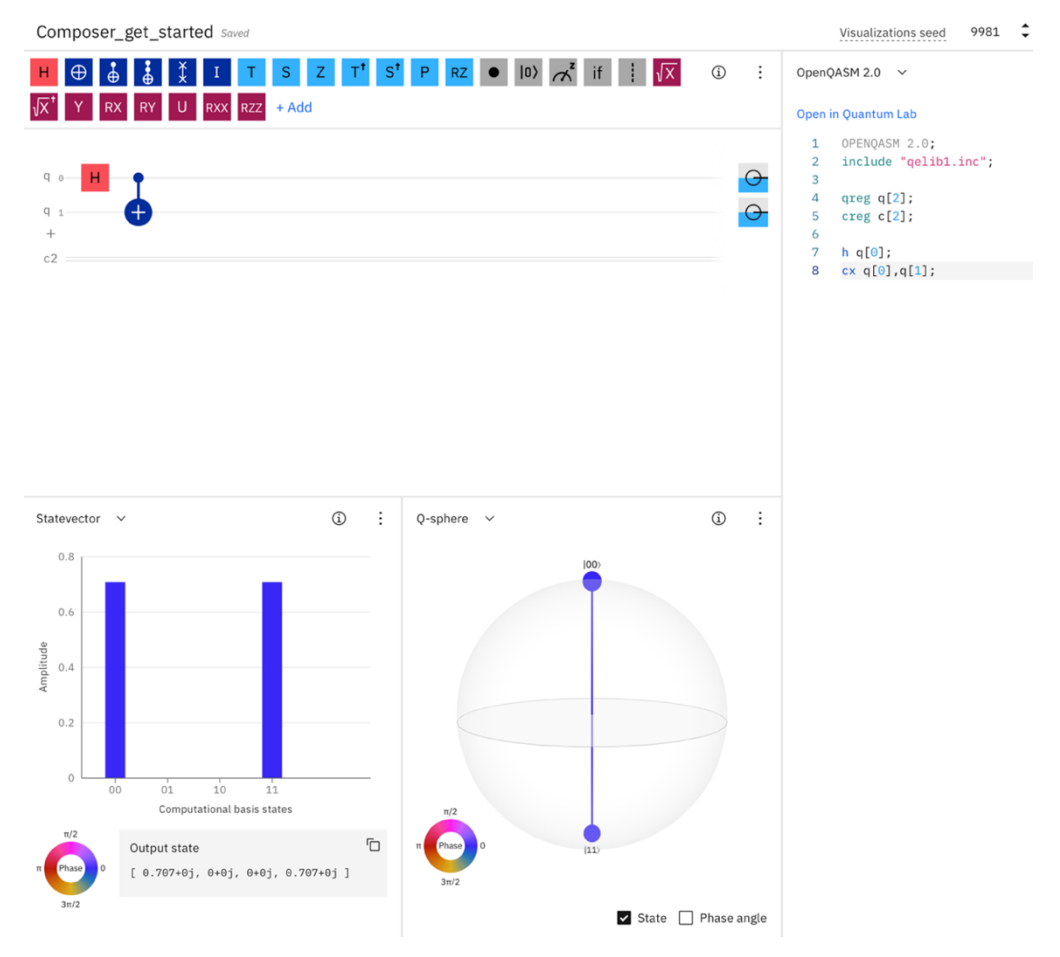

**Fig. 4:** Hadamard and CNOT gates example using IBM Q Composer.

Q-sphere (it's not the 1-qubit Bloch sphere) visually represents a state of  $n \leq 5$ ) qubits. The north|south pole signifies the state where all qubits are  $0 \mid (e.g., |000\rangle||111\rangle)$ , and the latitude is the Hamming distance from the all-zero state (*i.e*., how many qubits are not zero).

## **Tensor product of one-qubit quantum gates (matrices)**

Consider quantum gates *A* and *B* independently operating on the first and second qubits:

$$
A = \begin{bmatrix} a_{11} & a_{12} \\ a_{21} & a_{22} \end{bmatrix}; B = \begin{bmatrix} b_{11} & b_{12} \\ b_{21} & b_{22} \end{bmatrix}
$$
  
\n
$$
\Rightarrow A \otimes B = \begin{bmatrix} a_{11}B & a_{12}B \\ a_{21}B & a_{22}B \end{bmatrix} = \begin{bmatrix} a_{11}b_{11} & a_{11}b_{12} & a_{12}b_{11} & a_{12}b_{12} \\ a_{11}b_{21} & a_{11}b_{22} & a_{12}b_{21} & a_{12}b_{22} \\ a_{21}b_{11} & a_{21}b_{12} & a_{22}b_{11} & a_{22}b_{12} \\ a_{21}b_{21} & a_{21}b_{22} & a_{22}b_{21} & a_{22}b_{22} \end{bmatrix}.
$$
\n(13)

See Appendix for detailed explanation of Eq. (13).

(Example: *quantum parallelism*)  $H \otimes H$  where  $H = \frac{1}{\sqrt{2}} \begin{bmatrix} 1 & 1 \\ 1 & -1 \end{bmatrix}$  $1 -1$ |<br>|

$$
H \otimes H = \frac{1}{\sqrt{2}} \begin{bmatrix} H & H \\ H & -H \end{bmatrix} = \frac{1}{2} \begin{bmatrix} 1 & 1 & 1 & 1 \\ 1 & -1 & 1 & -1 \\ 1 & 1 & -1 & -1 \\ 1 & -1 & -1 & 1 \end{bmatrix}
$$
(14)

This circuit transforms a pure state to a superposition of all possible states, which is a way to achieve quantum parallelism, *e.g.*,  $H \otimes H |00\rangle = \frac{1}{2} (|00\rangle + |01\rangle + |10\rangle + |11\rangle)$ .

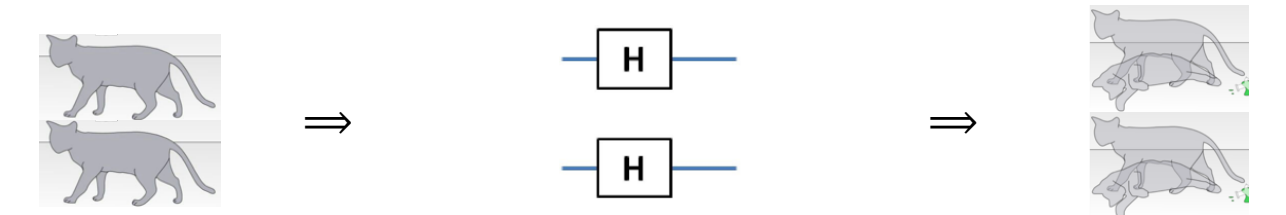

**Fig. 5:** An example tensor product of quantum operators.

(Application for quantum circuit reduction)

$$
\Lambda = \frac{1}{2} \begin{bmatrix} H & H \\ H & -H \end{bmatrix} \begin{bmatrix} I & 0 \\ 0 & X \end{bmatrix} \begin{bmatrix} H & H \\ H & -H \end{bmatrix} = \frac{1}{2} \begin{bmatrix} H & HX \\ H & -HX \end{bmatrix} \begin{bmatrix} H & H \\ H & -H \end{bmatrix} = \frac{1}{2} \begin{bmatrix} I + HXH & I - HXH \\ I + HXH & I + HXH \end{bmatrix}
$$
(15)

**Fig. 6:** Quantum circuit Λ in Eq. (15).

Here, we have used the identity,

$$
H^{2} = \frac{1}{\sqrt{2}} \begin{bmatrix} 1 & 1 \ 1 & -1 \end{bmatrix} \frac{1}{\sqrt{2}} \begin{bmatrix} 1 & 1 \ 1 & -1 \end{bmatrix} = \frac{1}{2} \begin{bmatrix} 2 & 0 \ 0 & 2 \end{bmatrix} = \begin{bmatrix} 1 & 0 \ 0 & 1 \end{bmatrix} = I,
$$
 (16)

*i.e.*, *H* is a symmetric orthogonal matrix ( $H = H^T$  and  $H^T H = H H^T = I$ ). In Eq. (15),

 $H X H = \frac{1}{2} \begin{bmatrix} 1 & 1 \\ 1 & -1 \end{bmatrix}$  $\begin{bmatrix} 1 & 1 \\ 1 & -1 \end{bmatrix} \begin{bmatrix} 0 & 1 \\ 1 & 0 \end{bmatrix}$  $\begin{bmatrix} 0 & 1 \\ 1 & 0 \end{bmatrix} \begin{bmatrix} 1 & 1 \\ 1 & -1 \end{bmatrix}$  $\begin{bmatrix} 1 & 1 \\ 1 & -1 \end{bmatrix} = \frac{1}{2} \begin{bmatrix} 1 & 1 \\ -1 & 1 \end{bmatrix} \begin{bmatrix} 1 & 1 \\ 1 & -1 \end{bmatrix}$  $\begin{bmatrix} 1 & 1 \\ 1 & -1 \end{bmatrix} = \frac{1}{2} \begin{bmatrix} 2 & 0 \\ 0 & -2 \end{bmatrix}$  $\begin{bmatrix} 2 & 0 \\ 0 & -2 \end{bmatrix} = \begin{bmatrix} 1 & 0 \\ 0 & -1 \end{bmatrix}$  $\begin{bmatrix} 1 & 0 \\ 0 & -1 \end{bmatrix} = Z, \quad (17)$  where *Z* denotes Pauli *Z* gate.

Substituting Eq. (17) to (15), we obtain

$$
\Lambda = \frac{1}{2} \begin{bmatrix} H & H \\ H & -H \end{bmatrix} \begin{bmatrix} I & 0 \\ 0 & X \end{bmatrix} \begin{bmatrix} H & H \\ H & -H \end{bmatrix} = \frac{1}{2} \begin{bmatrix} I + Z & I - Z \\ I - Z & I + Z \end{bmatrix} = \begin{bmatrix} 1 & 0 & 0 & 0 \\ 0 & 0 & 0 & 1 \\ 0 & 0 & 1 & 0 \\ 0 & 1 & 0 & 0 \end{bmatrix} \begin{bmatrix} 0 & 0 & 0 & 0 \\ 0 & 0 & 1 & 0 \\ 0 & 1 & 0 & 0 \end{bmatrix}
$$
 (18)

where we have used the relation

$$
\frac{1}{2}(I \pm Z) = \frac{1}{2} \begin{bmatrix} 1 \pm 1 & 0 \\ 0 & 1 \mp 1 \end{bmatrix} = \begin{cases} \begin{bmatrix} 1 & 0 \\ 0 & 0 \end{bmatrix} \\ \begin{bmatrix} 0 & 0 \\ 0 & 1 \end{bmatrix} \\ \end{cases}
$$
(19)

Equation (18) states that

$$
\Lambda|00\rangle = |00\rangle; \Lambda|10\rangle = |10\rangle; \Lambda|01\rangle = |11\rangle; \Lambda|11\rangle = |01\rangle \tag{20}
$$

or

$$
\Lambda(x, y) = x \oplus y, y \tag{21}
$$

which is CNOT gate, where the second qubit acts as the conditional qubit. Graphically, thus

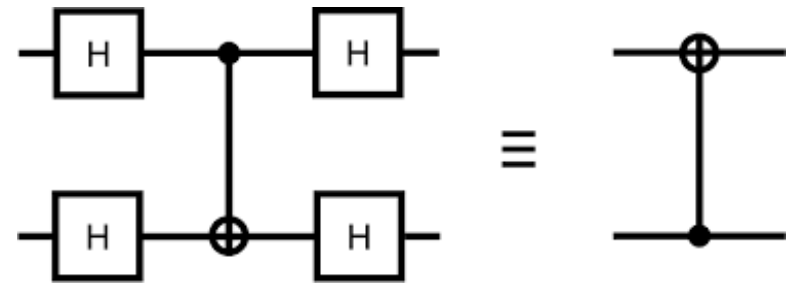

**Fig. 7:** Quantum-circuit equivalence.

# **Measurement gate**

Measurement operator *M* projects a qubit  $|\psi\rangle$  to the *Z* basis, *i.e.*, eigenvectors  $|0\rangle$  and  $|1\rangle$  with corresponding eigenvalues 1 and −1.

$$
M|\psi\rangle = |z\rangle\langle z|\psi\rangle = \psi(z)|z\rangle\tag{22}
$$

Each measurement gate irreversibly returns the measured value,  $z = 0$  or 1, with the probability

$$
\langle \psi | M | \psi \rangle = \langle \psi | z \rangle \langle z | \psi \rangle = | \psi(z) |^2 = P(z).
$$
\n(23)

## **Measurement example (try it at https://quantum-computing.ibm.com using Composer)**

Consider a two-qubit circuit, where both qubits (named  $q_0$  and  $q_1$ ) are initialized to  $|0\rangle$  by default. This is simply the equivalent circuit in Fig. 7, after  $q_1$  was flipped to  $|1\rangle$ . The CNOT gate conditional to  $q_1$  then flips  $q_1$  to  $|1\rangle$ . The measurements thus show both qubits are 100% in  $|1\rangle$ , as  $\Lambda$ |01 $\rangle$  = |11 $\rangle$  shown in Eq. (20).

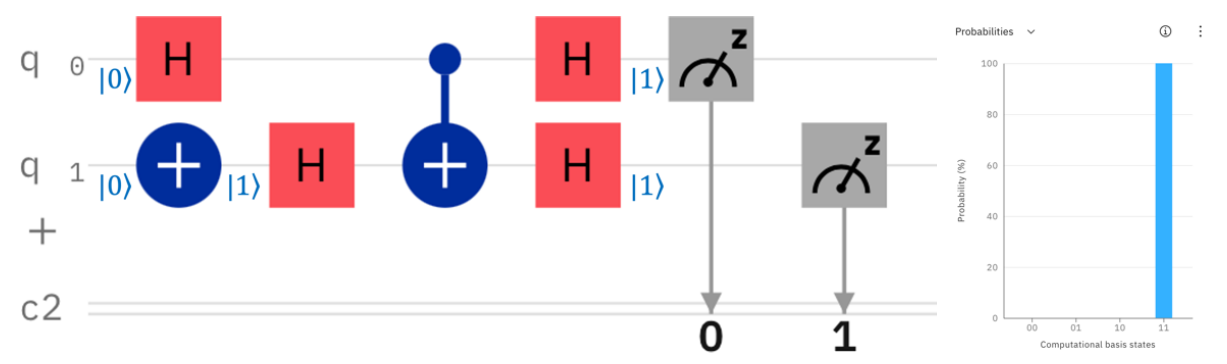

**Fig. 8:** (Left) Operation of the equivalent quantum circuit in Fig. 7 to qubits. (Right) Resulting probability distribution produced by IBM Q Composer.

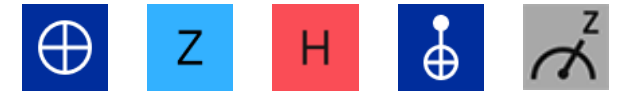

**Fig. 9:** Symbols for Pauli X (NOT), Pauli Z, Hadamard (H), conditional not (CNOT) and measurement gates used in IBM Q Composer.

# **OpenQASM and Qiskit programs (see the code panel in Composer)**

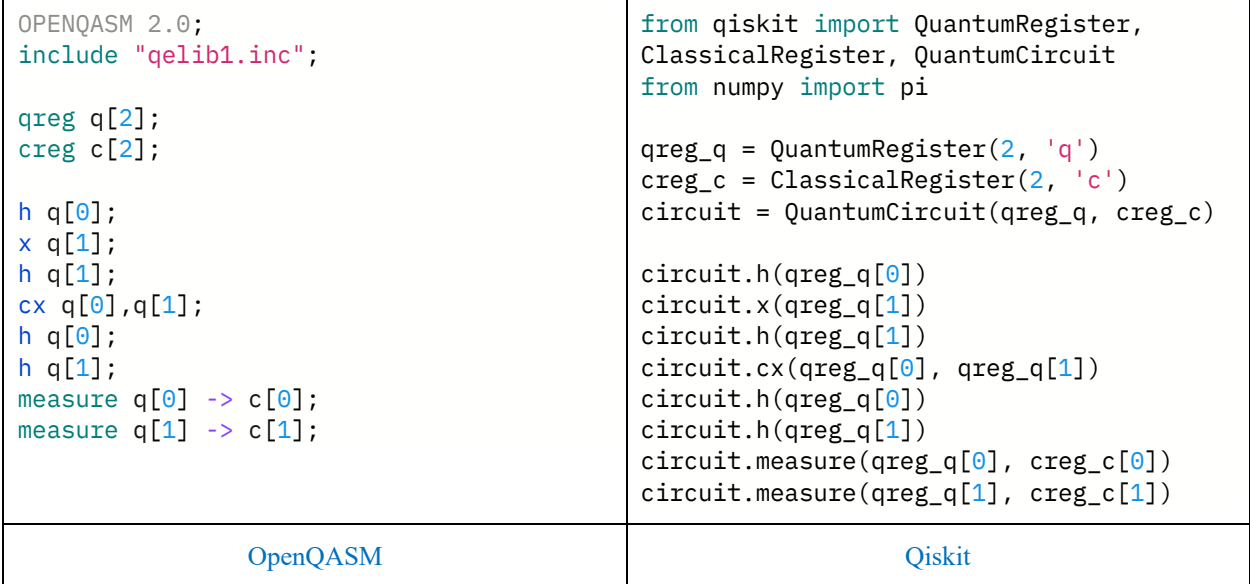

**Table I:** OpenQASM and Qiskit programs for the quantum circuit in Fig. 8.

In Qiskit programming language, h() and x() are the one-qubit Hadamard and Pauli X (NOT) operators acting on the specified qubit,  $cx()$  is the two-qubit CNOT gate acting on the specified two qubits, and measure() measures the state of the specified qubit (first argument) and stores the measured value ( $\in \{0,1\}$ ) to the specified classical bit (second argument). QuantumRegister|ClassicalRegister() creates a quantum|classical register with the specified number of bits and optional label. QuantumCircuit() creates a quantum circuit consisting of those registers.

#### **Appendix: Tensor Product of Quantum Gates**

Let the states of two qubits be

$$
|x\rangle = \begin{bmatrix} x_1 \\ x_2 \end{bmatrix}; |y\rangle = \begin{bmatrix} y_1 \\ y_2 \end{bmatrix}
$$
  
and one-qubit gates acting on respective qubits be  

$$
A = \begin{bmatrix} a_{11} & a_{12} \\ a_{21} & a_{22} \end{bmatrix}; B = \begin{bmatrix} b_{11} & b_{12} \\ b_{21} & b_{22} \end{bmatrix}.
$$
 (A2)

Tensor product of the input two-qubit state is  $\mathbf{r} \mathcal{X}_1 \mathcal{Y}_1$ 

$$
|x\rangle \otimes |y\rangle = \begin{bmatrix} x_1y_1 \\ x_1y_2 \\ x_2y_1 \\ x_2y_2 \end{bmatrix} = \begin{bmatrix} x_1 \mathbf{y} \\ x_2 \mathbf{y} \end{bmatrix},\tag{A3}
$$

where boldface font was used to indicate a two-element column vector nested inside a vector. Similarly, tensor product of the output two-qubit state, after operation of both one-qubit gates on respective qubits, is

$$
A|x\rangle \otimes B|y\rangle = \begin{bmatrix} (\mathbf{A}\mathbf{x})_1 \mathbf{B}\mathbf{y} \\ (\mathbf{A}\mathbf{x})_2 \mathbf{B}\mathbf{y} \end{bmatrix} = \begin{bmatrix} (a_{11}x_1 + a_{12}x_2) \mathbf{B}\mathbf{y} \\ (a_{21}x_1 + a_{22}x_2) \mathbf{B}\mathbf{y} \end{bmatrix} = \begin{bmatrix} a_{11}\mathbf{B} & a_{12}\mathbf{B} \\ a_{21}\mathbf{B} & a_{22}\mathbf{B} \end{bmatrix} \begin{bmatrix} x_1\mathbf{y} \\ x_2\mathbf{y} \end{bmatrix},
$$
(A4)

where we have used boldface font to indicate a  $2\times 2$  matrix nested inside a vector or matrix and  $(Ax)<sub>1</sub>$  denotes the first element of the Ax vector. Equation (A4) demonstrates the nested nature of one-qubit gates operating separably on two qubits. Namely, operators on the first and second qubits act on inter- and intra-2 $\times$ 2 blocks within 4 $\times$ 4 matrix.